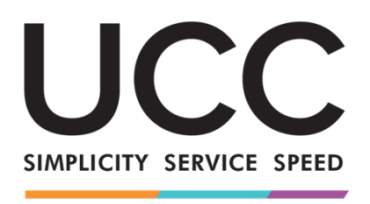

**Program e-learningowy**

#### A MODERN FRAMEWORK FOR CUSTOMS AND TRADE

# **Unijny portal celny eAEO dla przedsiębiorców Wnioski z kursu**

Oto szybkie i wygodne podsumowanie najważniejszych informacji związanych z kursem.

## **1 Cele edukacyjne**

Pod koniec tego kursu zdobędziesz wiedzę o:

- podstawowych zasadach korzystania z unijnego portalu celnego eAEO dla przedsiębiorców;
- ogólnych funkcjonalnościach i
- zaletach nowego portalu.

Będziesz w stanie także swobodnie:

- korzystać z unijnego portalu celnego eAEO dla przedsiębiorców jako unijny przedsiębiorca: składać wnioski o przyznanie statusu AEO, odbierać powiadomienia i udzielać odpowiedzi organom celnym oraz wyszukiwać i przeglądać swoje pozwolenia AEO.

Mimo iż kurs koncentruje się na objaśnianiu unijnego portalu celnego eAEO dla przedsiębiorców i jego funkcjonalności, obejmuje także podsumowanie koncepcji AEO (upoważnionego przedsiębiorcy) i powiązanych przepisów prawnych.

### **2 Główne koncepcje AEO**

- **AEO** można zdefiniować jako przedsiębiorcę, który został uznany za wiarygodnego w kontekście swoich operacji celnych, a więc ma w związku z tym prawo do czerpania korzyści na całym obszarze celnym Unii. **Status AEO** przyznany przez jedno państwo członkowskie jest uznawany przez organy celne we wszystkich państwach członkowskich.

- **Rodzaje**: AEOC (upoważniony przedsiębiorca – uproszczenia celne) oraz AEOS (upoważniony przedsiębiorca – bezpieczeństwo i ochrona).

- **Gdzie złożyć wniosek**: przedsiębiorca może złożyć wniosek wyłącznie w tym państwie, w którym prowadzone lub dostępne są główne księgi rachunkowe oraz w którym prowadzona jest przynajmniej część działalności.

Kryteria: status AEO może zostać przyznany przedsiębiorcy spełniającemu następujące kryteria:

- ✓ Udokumentowane przestrzeganie przepisów prawa celnego i przepisów podatkowych, w tym brak skazania za poważne przestępstwo karne związane z działalnością gospodarczą wnioskodawcy;
- $\checkmark$  Skuteczny system zarządzania ewidencją handlową i ewidencją transportową;
- ✓ Udokumentowana wypłacalność.

### - **Korzyści**:

- $\checkmark$  Uprzywilejowane traktowanie w stosunku do innych przedsiębiorców;
- ✓ Wcześniejsze powiadomienie w przypadku wytypowania do kontroli celnej;
- $\checkmark$  Priorytetowe traktowanie w przypadku wytypowania do kontroli;
- $\checkmark$  Możliwość wnioskowania o przeprowadzenie kontroli w innym miejscu;
- ✓ Łatwiejszy dostęp do uproszczeń celnych (dla AEOC);
- ✓ Ułatwienia wynikające z umowy o wzajemnym uznawaniu (MRS) (dla AEOS).

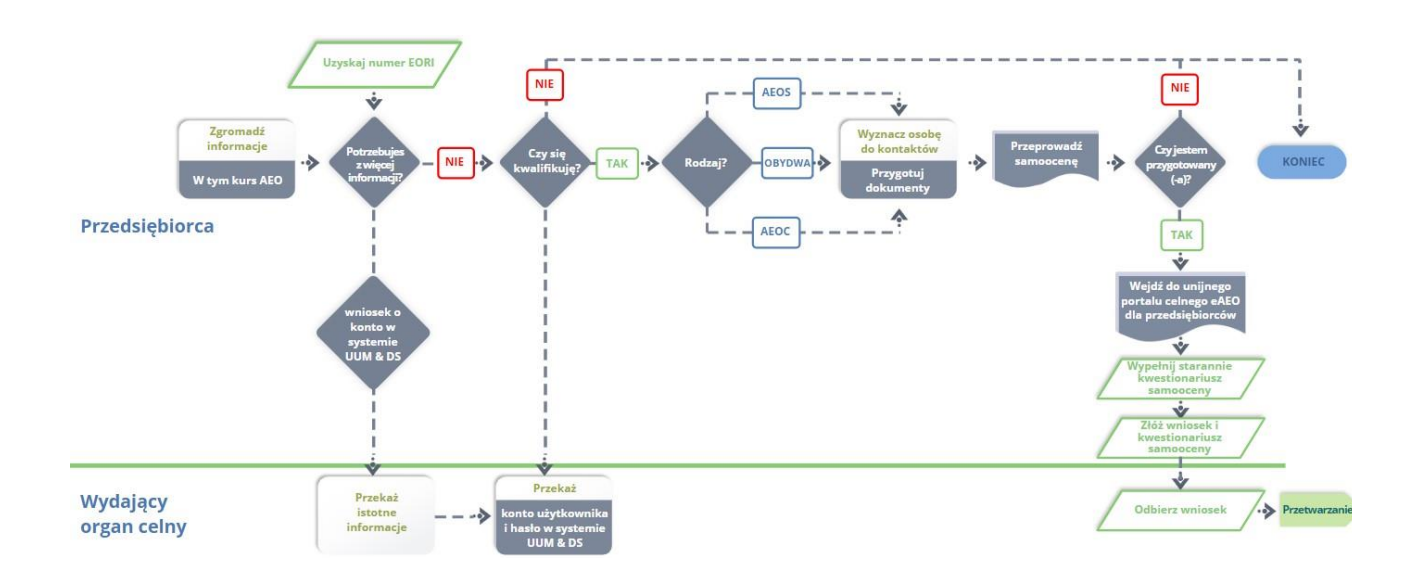

### - **Przebieg postępowania**:

### **3 unijny portal celny WIT dla przedsiębiorców**

- **Unijny portal celny dla przedsiębiorców** zapewnia przedsiębiorcom interfejs użytkownika z możliwością przechodzenia do określonych modułów (jak na przykład eAEO) i dostępu do działań inicjujących kontakt z organem celnym.
- Uruchomienie unijnego portalu celnego dla przedsiębiorców **ogranicza transakcje oparte na dokumentach papierowych** i **harmonizuje interfejsy przedsiębiorców**, oferując jeden punkt dostępu na potrzeby handlu. Różne moduły będą płynnie i jednolicie funkcjonować, aby zapewnić przedsiębiorcy **spójną użyteczność funkcjonalną**.
- **Zalety**:
	- ✓ Przechodzenie do określonych modułów z unijnego portalu celnego dla przedsiębiorców;
	- ✓ Dostęp do działań inicjujących kontakt z organem celnym;
	- $\checkmark$  Personalizacja swoich preferencji;
	- ✓ Zadawanie pytań, odfiltrowywanie, sortowanie i numerowanie swoich powiadomień i wniosków;
	- ✓ Ogólny przegląd swoich powiadomień i złożonych dokumentów;
	- $\checkmark$  Łatwy dostęp do wszystkich informacji;
	- ✓ Zapisywanie wersji roboczych;
	- $\checkmark$  Składanie wpisów do rejestru przedsiębiorcy w formie elektronicznej;
	- ✓ Natychmiastowy dostęp do systemu w dowolnym miejscu i czasie.

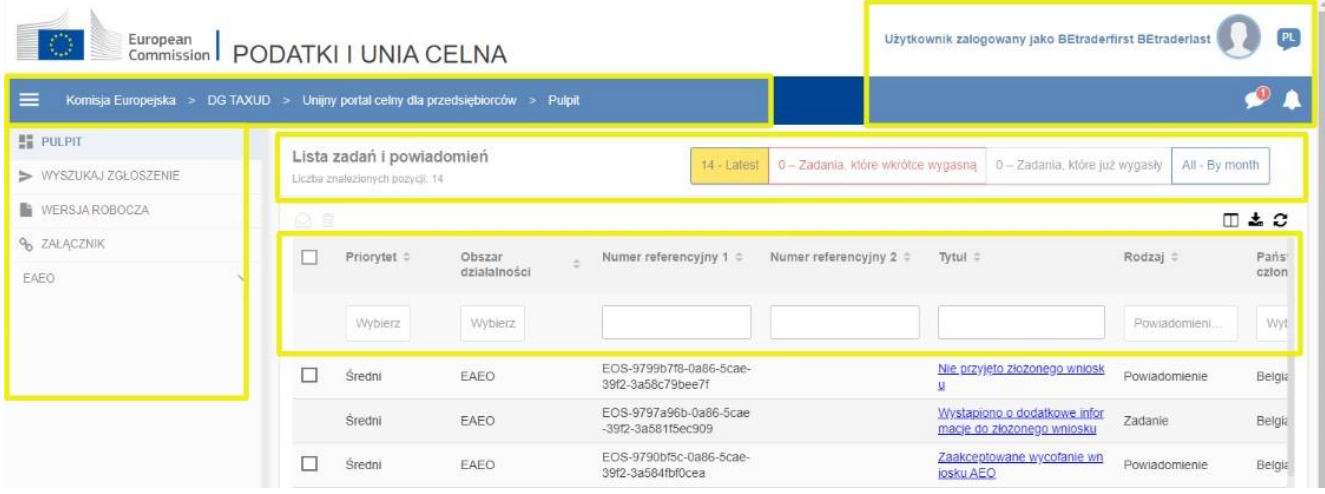

# **4 Funkcjonalności unijnego portalu celnego eAEO dla przedsiębiorców**

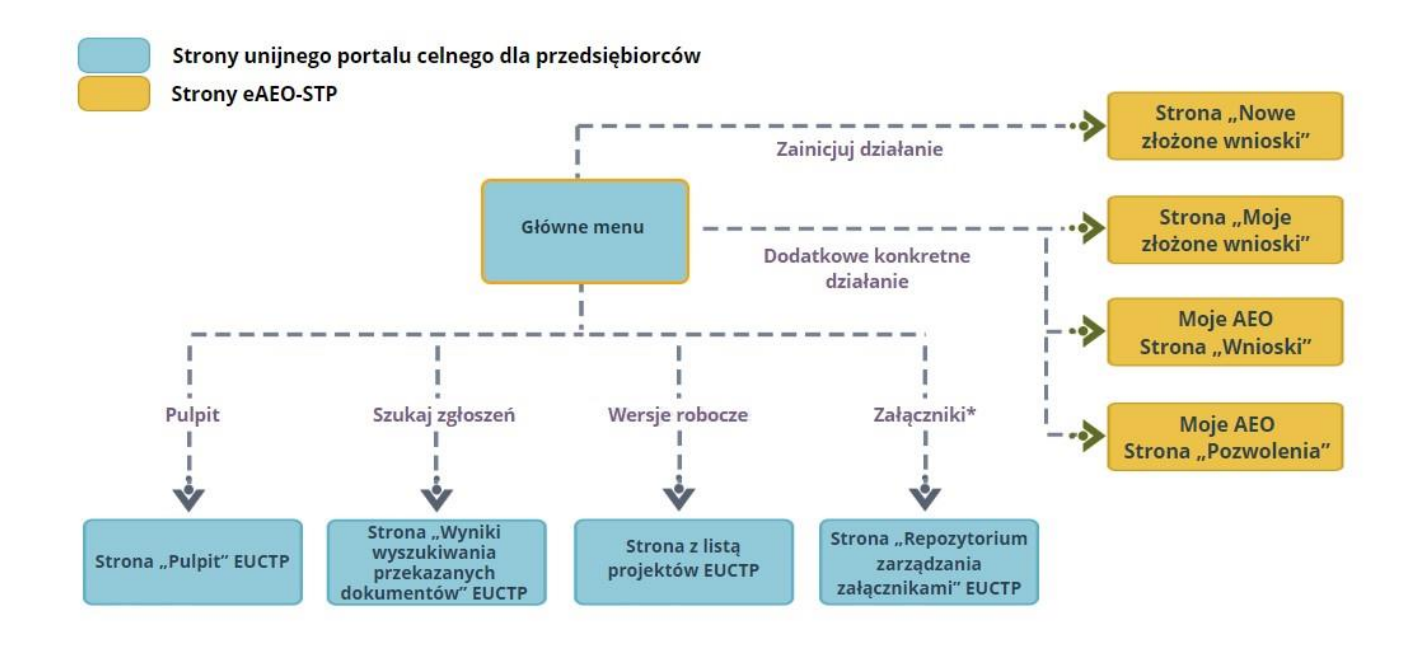

### **4.1 Powiadomienia, zadania i działania inicjujące**

Lista powiadomień i zadań informuje przedsiębiorców o zmianach lub decyzjach podjętych przez organy celne.

Powiadomienia dotyczące złożonego wniosku:

- ✓ Odpowiedź dotycząca zmiany
- ✓ Odpowiedź dotycząca wycofania
- ✓ Przyjęcie lub nieprzyjęcie złożonego wniosku

Zadania dotyczące złożonego wniosku:

 $\checkmark$  Prośba o dodatkowe informacje

Działania inicjujące dotyczące złożonego wniosku:

- ✓ Złożenie wniosku
- ✓ Prośba o zmianę
- ✓ Prośba o wycofanie

### **4.2 Moje złożone wnioski**

Ta strona zapewnia przedsiębiorcy dostęp do złożonych wniosków powiązanych z określonym numerem EORI i możliwość ich przeglądania.

Przedsiębiorca może przeglądać wszystkie dane szczegółowe i wykonywać pewne działania, takie jak złożenie prośby o wycofanie lub prośby o zmianę.

Na stronie "Złóż nowy wniosek" przedsiębiorca może złożyć nowy wniosek. Wniosek składa się z wielu danych szczegółowych i kwestionariusza samooceny, który należy wypełnić i załadować wraz z wnioskiem. We wniosku należy podać jak najwięcej danych, aby ułatwić organowi celnemu dalsze przetwarzanie wniosku i przyspieszyć cały proces.

### **4.3 Moje wnioski o przyznanie statusu AEO**

Po wstępnym przyjęciu, wniosek przechodzi do "Moje wnioski o przyznanie statusu AEO" i otrzymuje numer referencyjny.

### **4.4 Moje pozwolenia AEO**

Na tej stronie przedsiębiorca może przeglądać informacje i dane szczegółowe swoich pozwoleń AEO. Po przyznaniu statusu AEO, pozwolenia przechodzą do etapu zarządzania. Status będzie stale monitorowany, może podlegać ponownej ocenie i, w razie konieczności, może zostać zawieszony albo cofnięty.

# **5 Skąd można uzyskać dostęp do unijnego portalu celnego dla przedsiębiorców?**

Dalsze szczegółowe informacje na temat unijnego portalu celnego dla przedsiębiorców i dostępu do niego można znaleźć w witrynie EUROPA: [https://taxation-customs.ec.europa.eu/index\\_pl](https://taxation-customs.ec.europa.eu/index_pl)

Aby uzyskać więcej informacji na temat koncepcji AEO, wytycznych AEO i innych unijnych modułów celnych dla przedsiębiorców, sprawdź moduły e-learningowe UKC. [https://taxation-customs.ec.europa.eu/taxation-1/eu-training\\_pl](https://taxation-customs.ec.europa.eu/taxation-1/eu-training_pl)

*Pamiętaj, jest to szybkie i wygodne podsumowanie najważniejszych informacji związanych z kursem. Jedynie akty prawne Unii Europejskiej publikowane w Dzienniku Urzędowym Unii Europejskiej są uważane za autentyczne. Komisja w żaden sposób nie ponosi odpowiedzialności związanej ze szkoleniem.*